## INSTRUCTIONS

## **POST-INJURY TESTING** VIA TELEMEDICINE

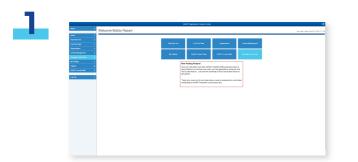

Log into your customer center and click on "Generate a test code"

Select an organization and enter your test takers' emails to generate unique codes for each of them. They'll get an email with all the information, including the required instructions video and a link to their post-injury test.

|                         | NUMER'S Applications Containing Containing                    |  |
|-------------------------|---------------------------------------------------------------|--|
| 1004                    | Generate a Test Code                                          |  |
|                         | Sector Dansator                                               |  |
|                         | NC NJ 5500                                                    |  |
| Ted Ted Talan           |                                                               |  |
| Spin-Meagement 1        | Secold Falls New York Control (1999)                          |  |
| Committee a Dana Canada | SHIDTH NOTON                                                  |  |
|                         | Danke v                                                       |  |
|                         | Radius<br>Vincipar I<br>Print Party                           |  |
| MACCOUNTRY 1            | a Constance 1<br>Processory 1<br>Processory 1<br>Processory 4 |  |
| ing Out in              |                                                               |  |
|                         |                                                               |  |
|                         |                                                               |  |
|                         | Canad Descent                                                 |  |
|                         |                                                               |  |
|                         |                                                               |  |
|                         |                                                               |  |
|                         |                                                               |  |
|                         |                                                               |  |
|                         |                                                               |  |
|                         |                                                               |  |
|                         |                                                               |  |
|                         |                                                               |  |
|                         |                                                               |  |
|                         |                                                               |  |
|                         |                                                               |  |

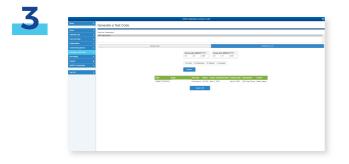

Track which test takers took their ImPACT post-injury tests and which unique testing codes expired.

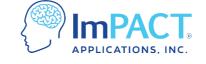

ConcussionManagement.com